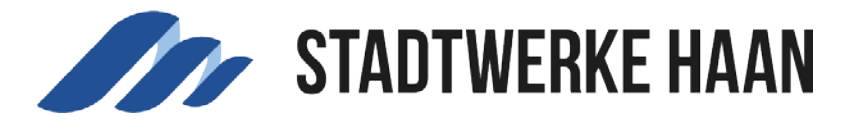

## Meine Anliegen

Unter dem Menüpunkt **"Meine Anliegen"** können Sie den aktuellen Bearbeitungsstand einsehen.

Bitte beachten Sie, dass Ihr Anliegen nicht unmittelbar nach Versenden des Anliegens in der Liste erscheint.

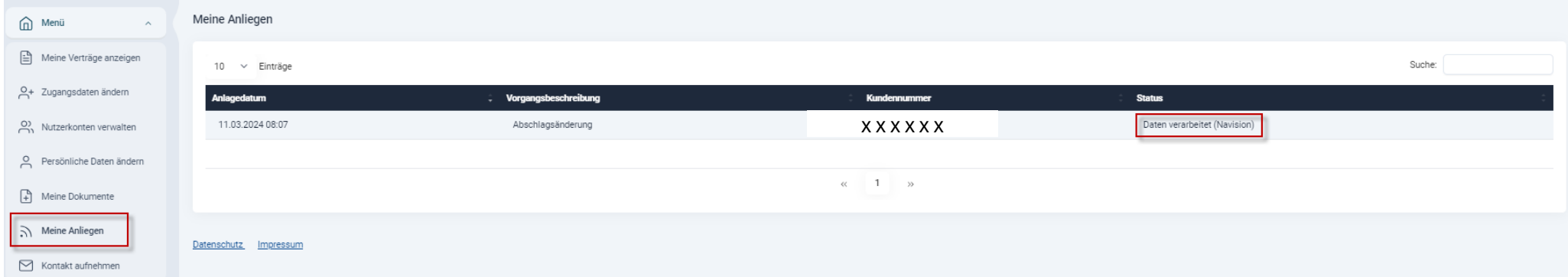